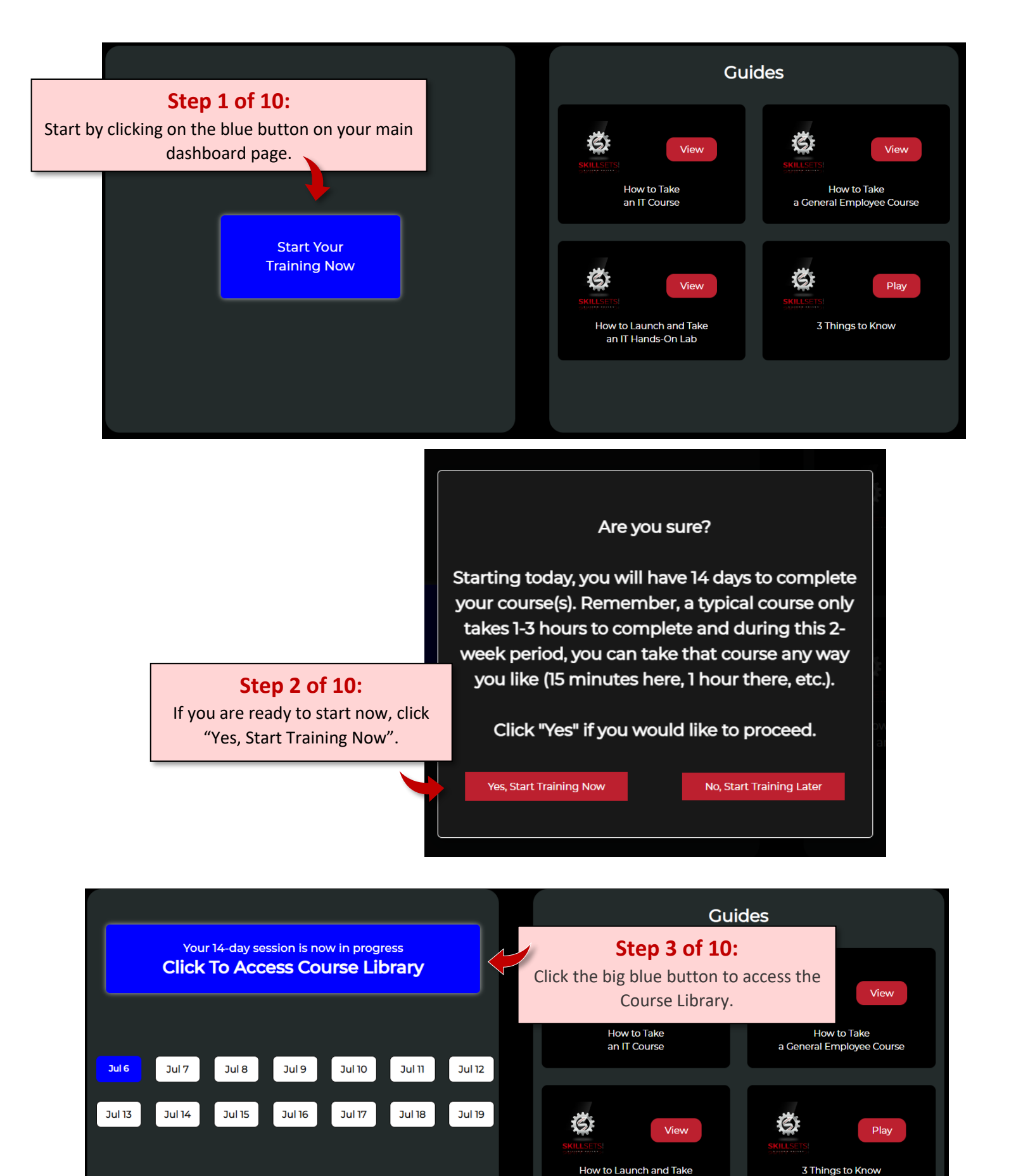

an IT Hands-On Lab

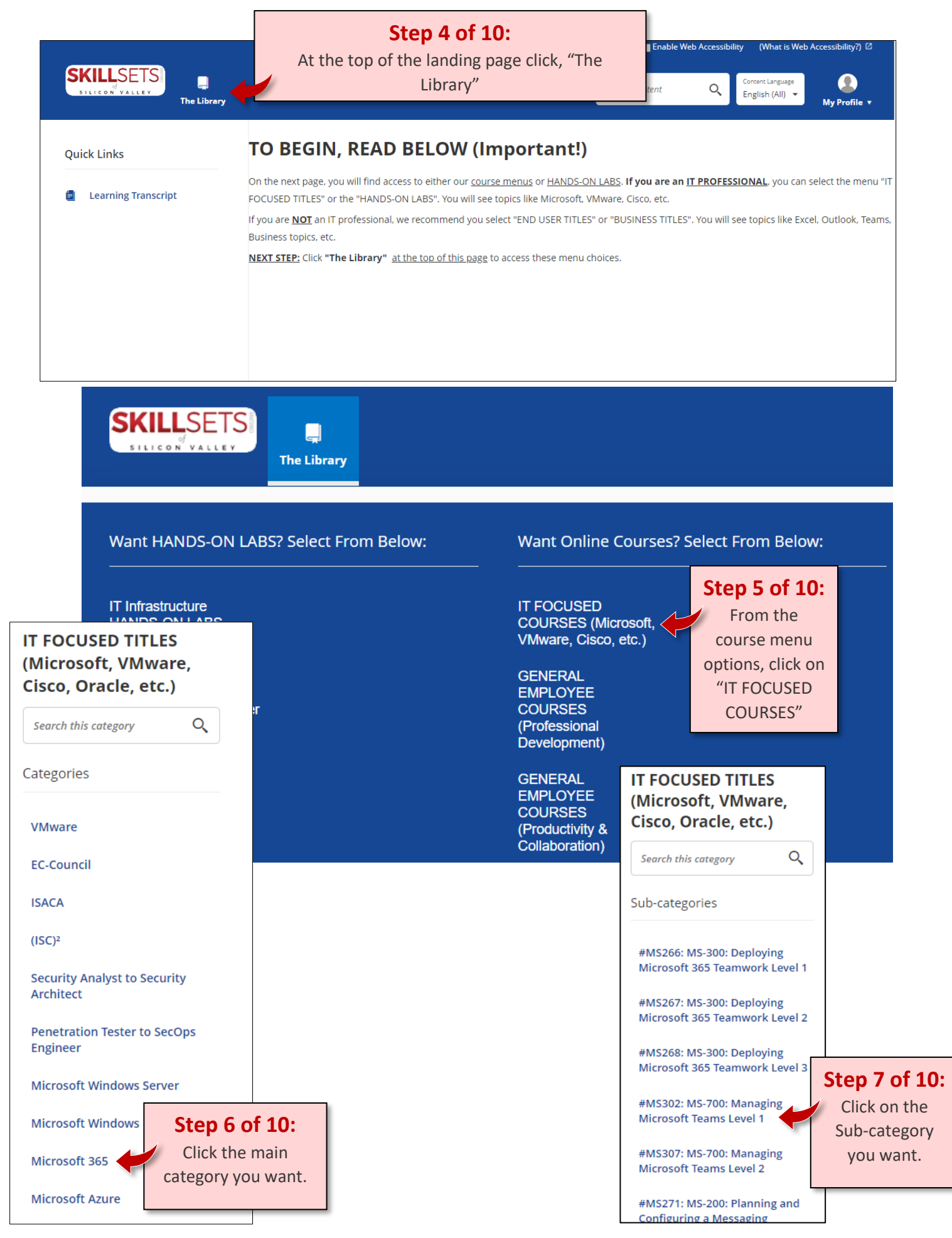

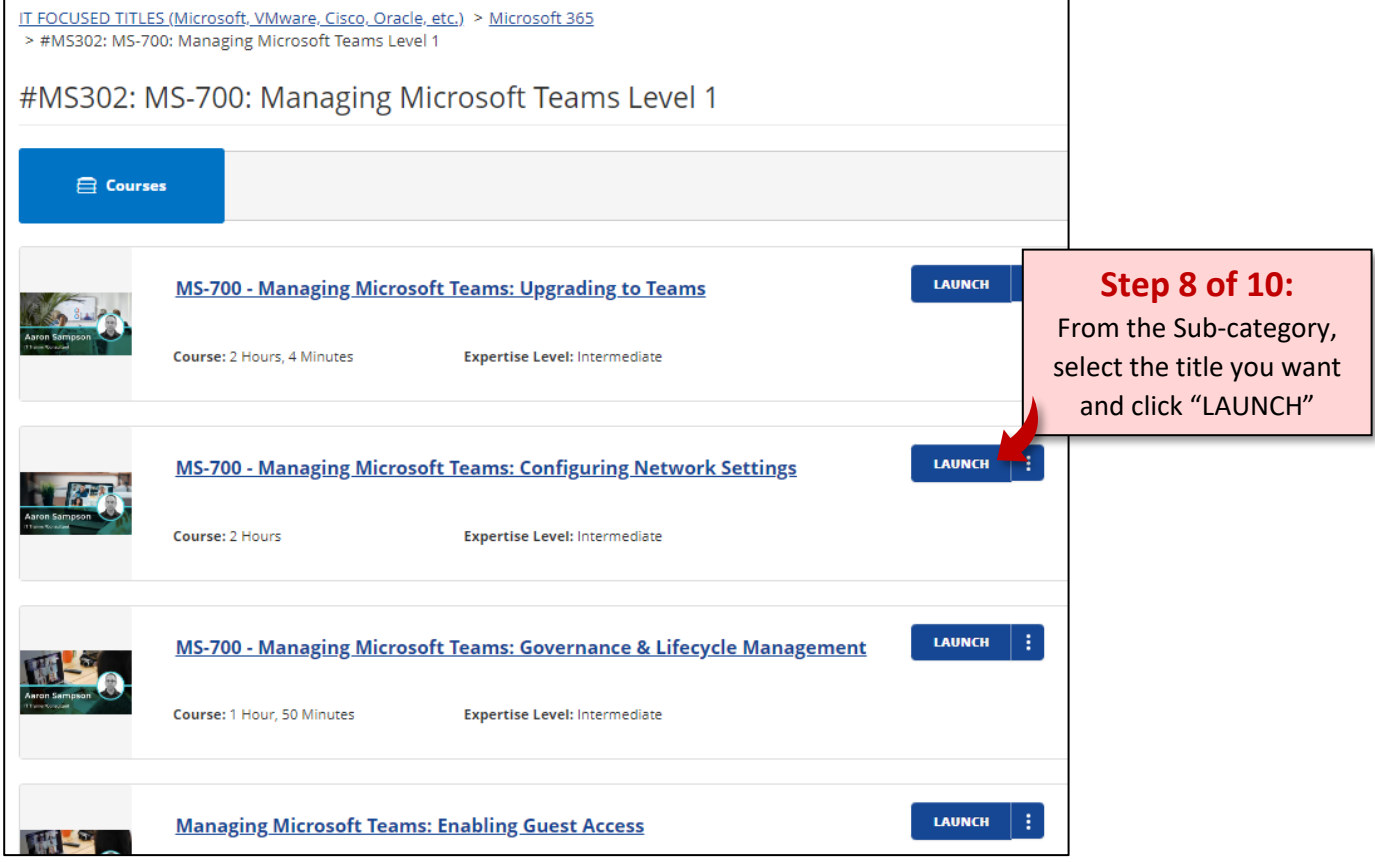

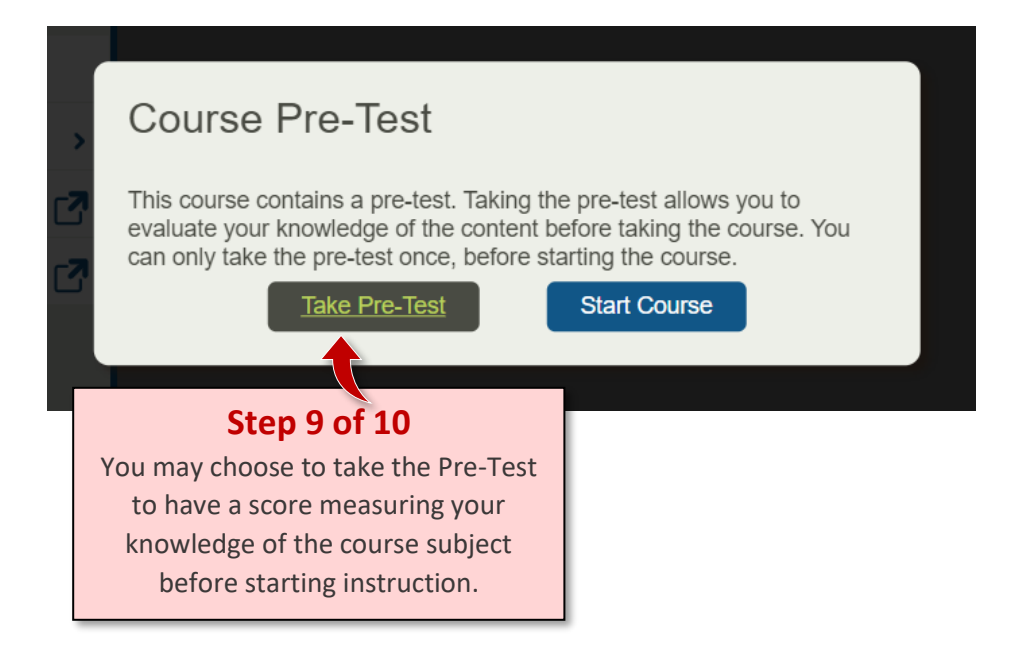

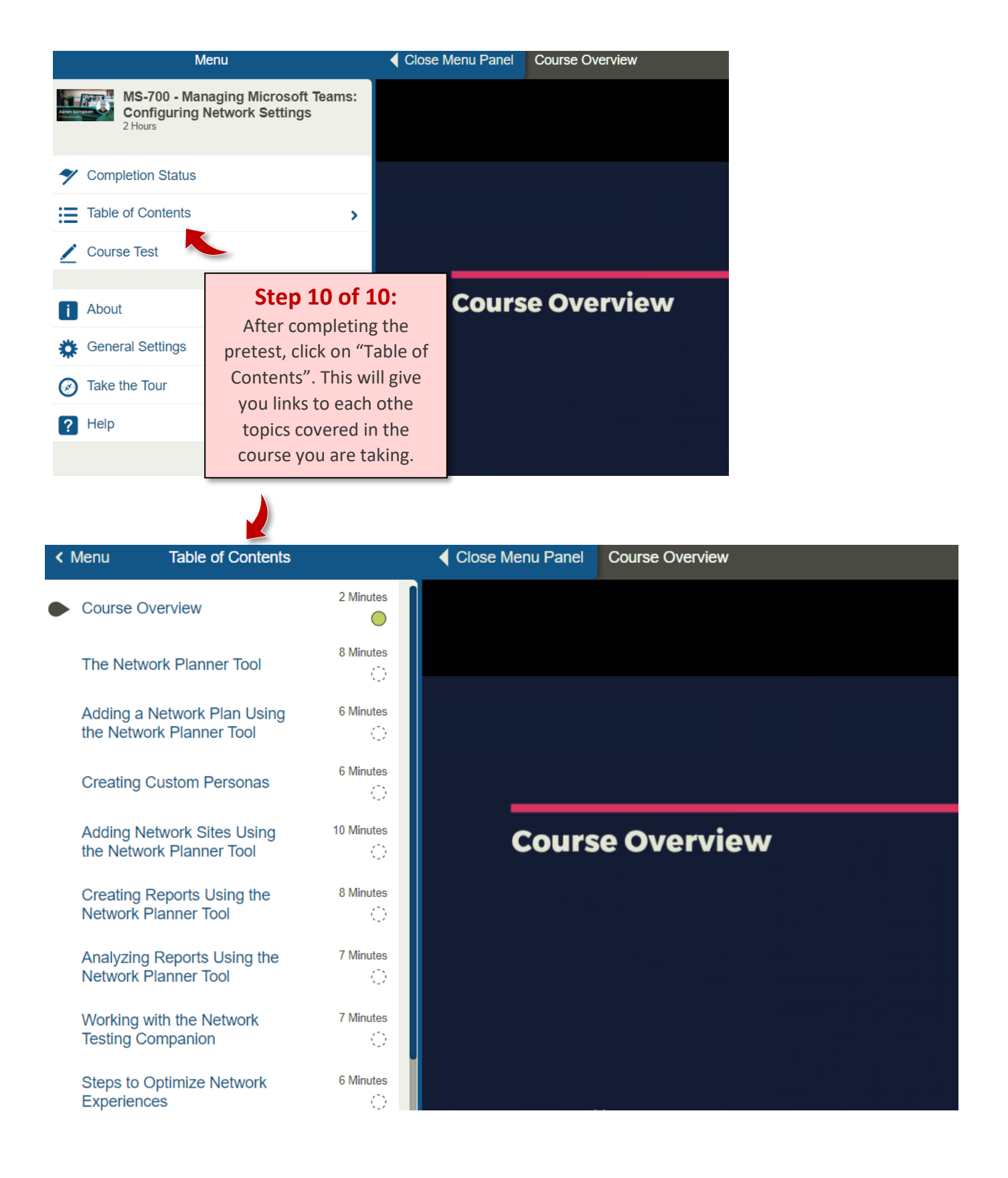